### *Сабақтың тақырыбы:*

# Интернет желілері

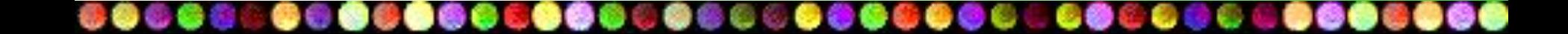

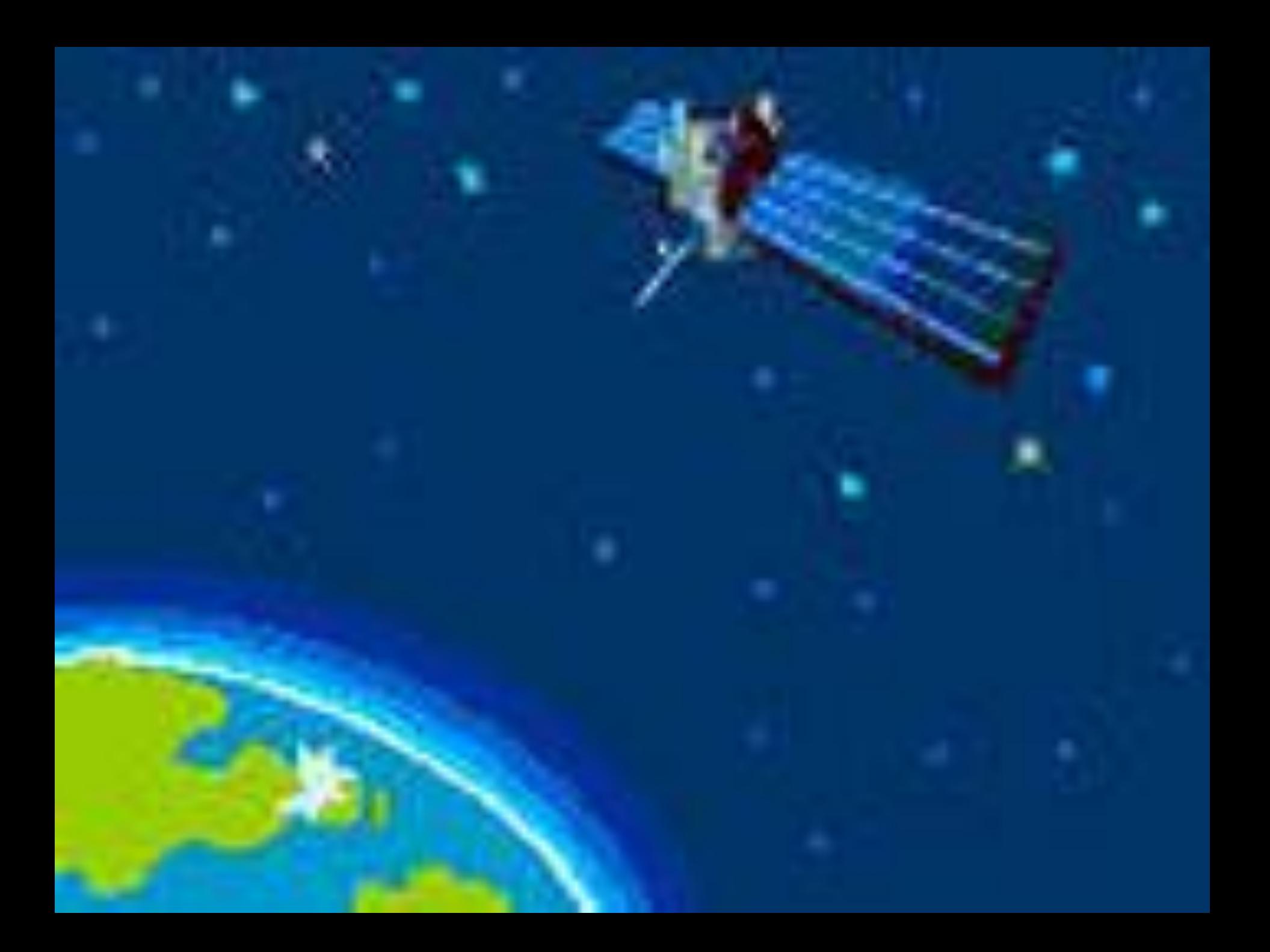

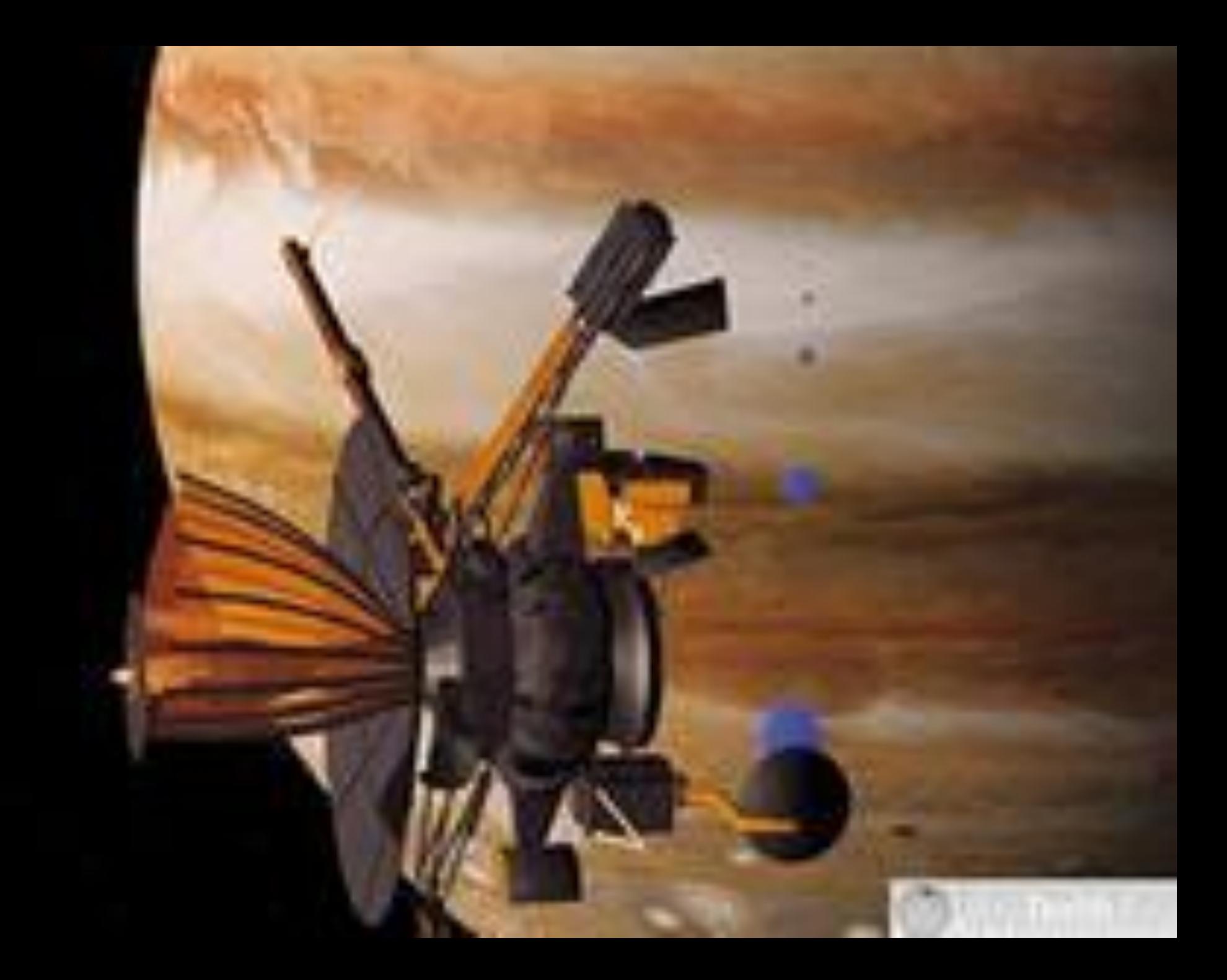

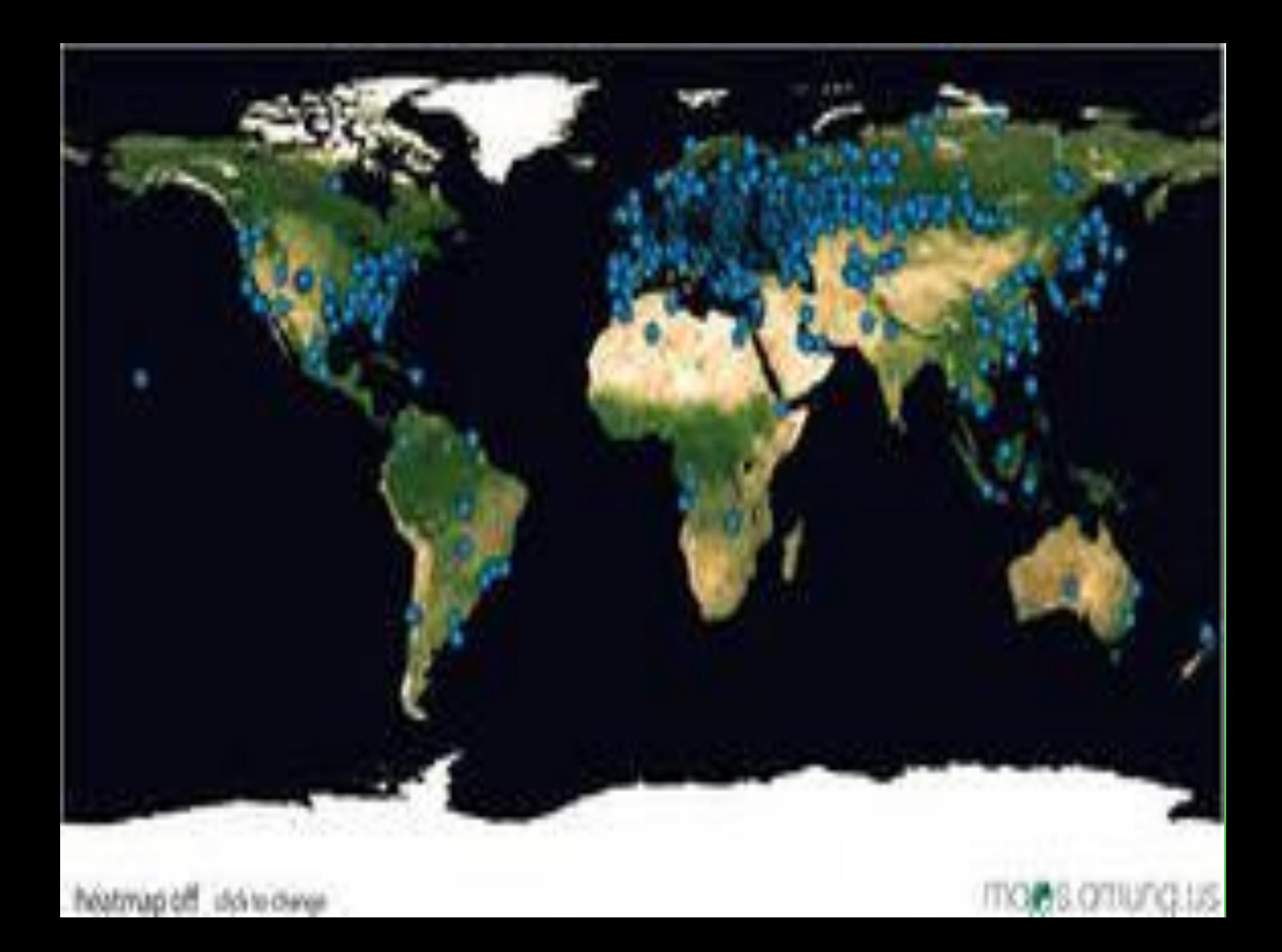

### *Интернет қалай пайда болды?*

*1958 АҚШ-та ARPA-ның құрылуы (Advanced Research Project Agency).*

*1960- жылдар ARPANet компьютерлік желісінің жобасы*

- *• желінің орталығы жоқ өміршеңдік;*
- *• жаңа желіні қосқанда оны қайта жасаудың қажеті жоқ;*
- *• желілер бір-бірімен арнайы тораптар шлюздар арқылы байланыстырылады;*
- *• деректерді пакеттеп тасымалдау əдісі;*
- *1968 4 компьютерден тұратын компьютерлік желінің жаңа типі.*
- *1972 Желі 50 университет пен лабораторияны біріктірді .*
- *1974 TCP/IP ақпаратты тасымалдау протоколы жасап шығарылды*

 *Алғашқы қызмет түрлері:* 

- *• TelNet компьютерді командалық қатарлар режимінде қашықтан басқару*
- *• FTP (File Transfer Protocol) файлдарды қабылдау мен жеткізу*
- *• Электронды пошта (e-mail, electronic mail) хат-хабар алмасу*

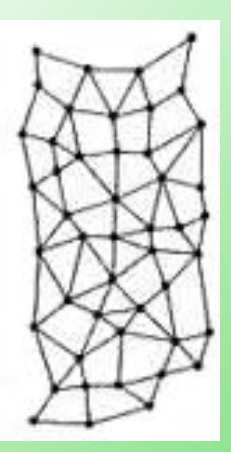

#### *Интернет қалай пайда болды?*

- *1982 Европалық UNIX-желі (бұған дейін АҚШ, Канада, Англия)*
- *1983 Желі екі бөлікке бөлінген:*
	- *• MilNet АҚШ-тың соғыстық мақсаттары үшін*
	- *• Internet қоғамдық желі*

*1984 Домендік аттар жүйесі (DNS) (www.mail.ru түріндегі адрестер)*

*1989 Интернетте 100 000 компьютер.*

*1991 WWW-тің (World Wide Web) ойлап шығарылуы– Т. Бернес-Ли, деректерді гипертекст түрінде тасымалдау*

*1991 ТМД елдері Интернетке қосыла бастады.*

*1994 Алғашқы интернет-магазиндер.*

*2000 20 млн-нан астам сайт.*

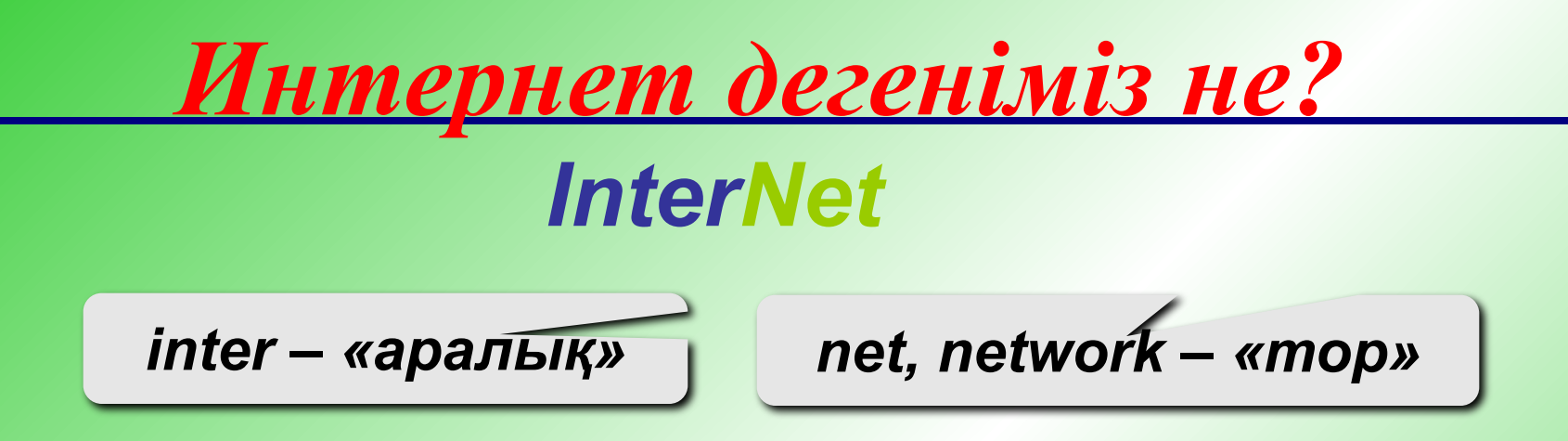

*Интернет – компьютерлік желілерді біріктіретін ауқымды желі.*

#### *Байланыс арналары:*

- ❑ *кабельдік*
- ❑ *талшықты-оптикалық*
- ❑ *спутниктік радиобайланыс*

*Провайдер – қарапайым қолданушылардың Интернетке шығуын қамтамасыз ететін фирма*

#### *Интернет туралы ұғым*

Жиырмасыншы ғасырдың аяғында пайда болған Интернет қазір жер шарының əр түкпірін байланыстырып сан алуан адамдарды, елдер мен құрылқтарды біріктіріп отыр.

**INTERNET** 

Интернет 1960 жылдары АҚШ-та дүниеге келдi.Оны соғыс бола қалған жағдайда бір-бірімен телефон арналары арқылы қосылған компьютер желілерімен байланысып отыру үшін АҚШ-ның орталық барлау басқармасының қызметкерлері ойлап тапқан.Алпысыншы жылдардың аяғында Пентагон ядролық соғыс бола қалғанда компьютер желісінің үзілмеуі үшін арнайы жүйе жасады, тəжiрибенiң ойдағыдай жүргiзiлу барысында ARPA net желiсi пайда болып, ол Калифорниядағы жaне Юта штаты зерттеу орталықтарындағы үш компьютердi ғана бiрiктiрдi.Кейiн ARPAnet бейбiт мақсатқа қызмет еттi, оны негізінен ғалымдар мен мамандар пайдаланды. Сексенінші жылдардың басында Интернет деген термин пайда болды.Бұл ағылшынның халықаралық желі деген сөзі.

Интернетке қосылу дегеніміз – басқа жерлерде тұрған 1000-даған компьютерлік жүйелермен байланысу деген сөз. Желілердегі компьютерлерден үкімет архивіндегі, университеттің мəлімет базала-рындағы, жергілікті қорлар көлеміндегі, кітапхана каталогтарындағы құжаттық мəліметтерді, суреттерді, дыбыс клиптерін, бейнелерді, т.б. цифрлық түрге айнала алатын барлық ақпараттарды ала аласыз.

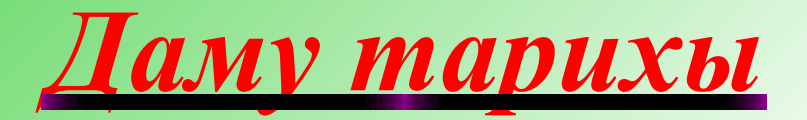

Бүкілəлемдік желінің даму тарихын 4 кезеңге бөлеміз:

*І кезең (1969-1983 жж.)* Бұл кезеңде ARPAInternet желісі пайда болды. Ол əскери жəне ғылыми салаларға пайдаланылды. Бірақ оның деренктерді жіберу каналының дамуы өте əлсіз болды. Сондықтан жоғары бағалы компьютерлермен жұмыс жасау қиындық келтірді.

*ІІ кезең (1983-1989 жж.)* Мұнда ARPANet 185 компьютердің орталығына айналды. Ол орталықтар АҚШ-да, Англияда жəне Норвегияда орналасқан. Желілір бойынша деректерді жіберу телефондық каналдар немесе байланысты спутниктік каналдары арқылы жүзеге асты. Сонымен, бұл кезеңде жұмыс протоколдары жетілдірілді.

*ІІІ кезең (1989-1994 жж.)* Бұл кезең WWW қызметінің пайда болуымен байланысты. Ал 1986 жылы бүкілəлемдік компьютерлік желі Интернеттің пайда болуы деп жарияланды. *ІV кезең (1994-1996 жж)* Бұл кезең қолданушылар арасындағы қарым-қатынас тəсілін арттырумен сипатталады. Мұнда көпөлшемді интерактивтік модель VRML пайда болды.

#### Интернетке қосылу

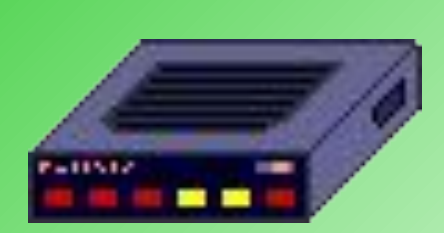

*Провайдер*

#### *Модем арқылы*

*«Модем» деген сөз осы құрылғының қызметіне байланысты шыққан, ол «модулятор/демодулятор» сөздерінің* 

*қысқаша түрі. Модем дербес компьютерден шыққан цифрлық сигналдарды жалпы телефон арналары арқылы тасымалданатын*

 *аналогтық сигналдарға түрлендіреді.*

 *Ал екінші модем қабылданған сигналдарды қайтадан цифрлық формаға ауыстырады.* 

*Ұялы байланыс арқылы*

*Бұл байланыс көп жағдайда жалпыға ортақ орындарда (аэропорт, қонақ үйі, сауда орындары, офистер, клубтар) қолданылады. Интернетпен жұмыс кезінде ірі компаниялардың, фирмалардың қызметшілері бір орыннан екінші Орынға ауысып отыруына байланысты.*

#### *Интернетке қосылу*

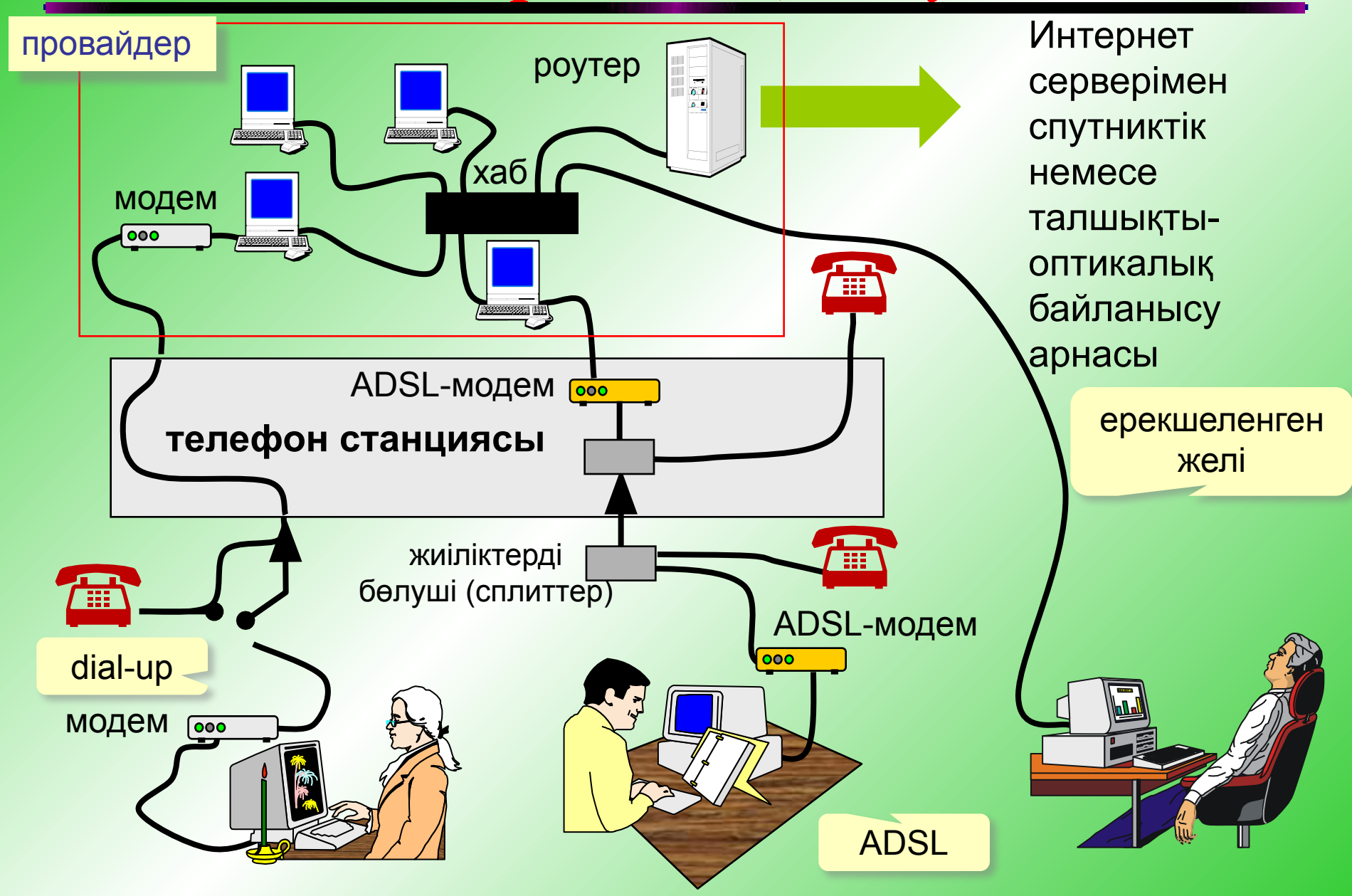

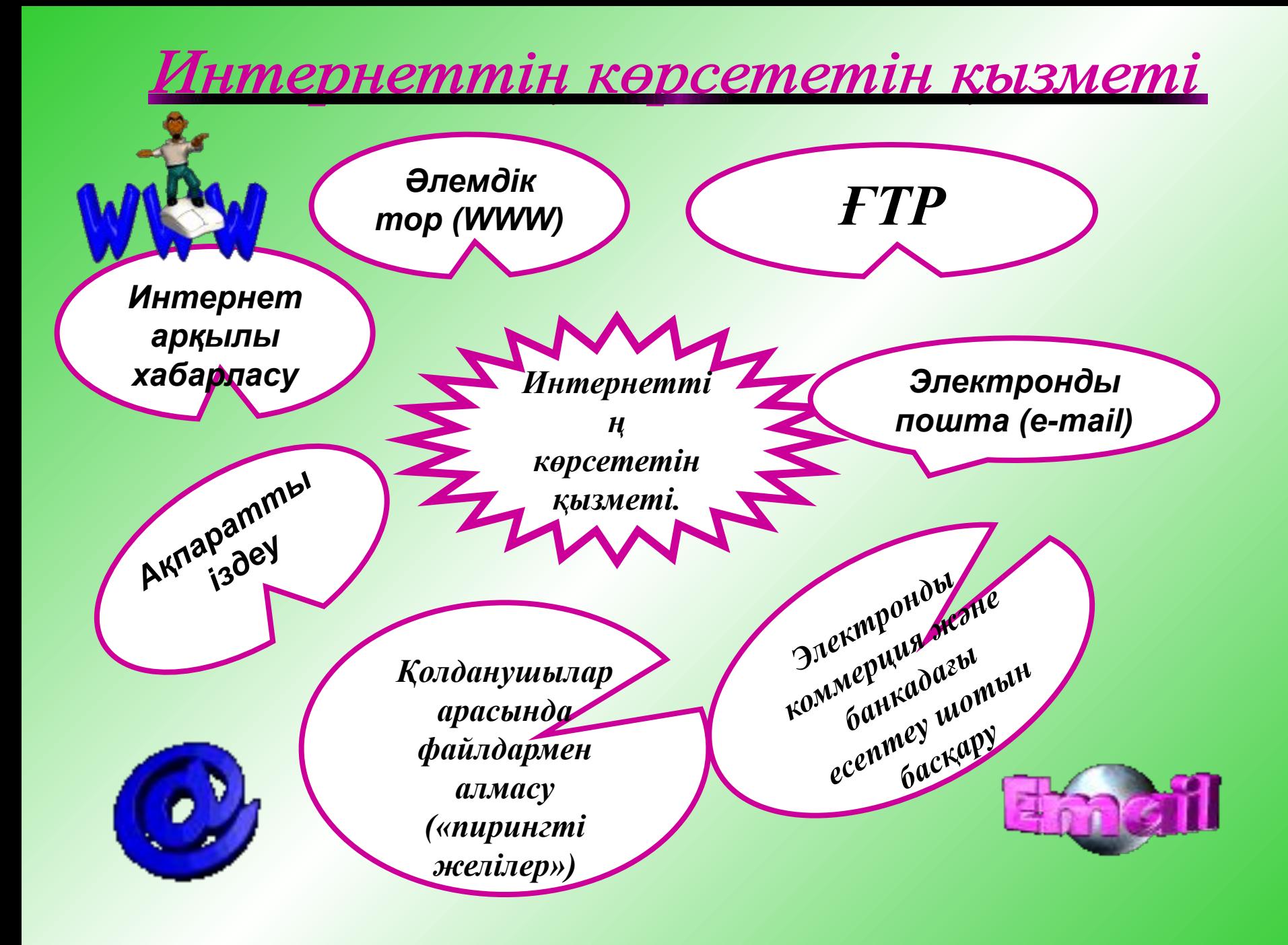

#### *Интернет мүмкіндіктері (қызмет түрлері, сервис)*

- ❑ *WWW (World Wide Web) гипермəтіндік құжаттар. Гипермəтін – əрбір сөзі немесе сөз тіркесі басқа құжатқа сілтеме бола алатын мəтінді айтады.*
	- *Гипермедиа ішінде мəтін, сурет, дыбыс, видео болатын активті сілтемелерден тұратын құжаттар.*
- ❑ *Электронды почта (e-mail)*
- ❑ *FTP (файлдарды тасымалдау)*
- ❑ *Форумдар (жаңалықтар топтамасы, конференциялар, телеконференциялар)*
- ❑ *Жаңалықтарға жазылу*
- ❑ *Іздеу жүйелері*
- ❑ *Чаттар (chat əңгіме-дүкен құру)*
- ❑ *Нақты мезгілде сөйлесу*
	- *ICQ (I Seek You) жеке немесе топ түрінде сөйлесу,файлдармен алмасу*
- ❑ *Интернет-телефон*
	- *Skype + колонкалар + микрофон*

 $\textcircled{D}$   $\textcircled{D}$   $\textcircled{D}$   $\textcircled{D}$   $\textcircled{D}$   $\textcircled{D}$   $\textcircled{D}$   $\textcircled{D}$   $\textcircled{D}$   $\textcircled{D}$   $\textcircled{D}$ 

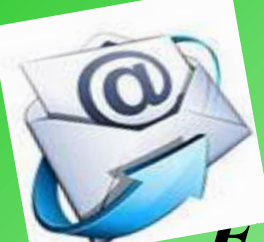

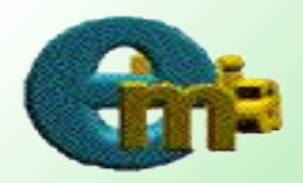

*E-mail (Electronic Mail) -электрондық почта. Желі тұтынушылары арасында мəлімет алмасу ісін жүзеге асыратын қызмет жүйесі.* 

#### *E-mail адрестік құрылымы:*

*есім@ мекеме.домен*

*Мысалы:*

*common@pushkinlibrary.kz*

*dina\_m@mail.kz*

 $\mathcal{D}_{\mathcal{A}}\mathcal{D}_{\mathcal{A}}\mathcal{$ 

### *Интернет хаттамалары*

*Хаттама*– *компьютерлік желілер арасында ақпарат тасымалдауды анықтайтын келісімдер мен ережелер жиынтығы.*

*TCP/IP – Интернет желісіне қосылған компьютерлер арасында ақпарат алмасуды қамтамасыз ететін мəліметтерді бір жүйеге келтіру ережелері немесе оларды құрастыру хаттамасы.*

*IP (Internet Protocol) – мəліметтерді бірнеше бөліктерге немесе дестелерге бөлетін желіаралық хаттама.* 

*TCP (Transmission Control Protocol) – мəліметті жөнелту ісін басқаратын хаттама.*

#### *World Wide Web (WWW немесе Web) -*

#### *гипермəтіндік құжат*

итернет мәліметтерін жеңіл көруге болатын граф интерфейс мүмкіндігін береді.

Web- тің əр бетінің басқа парақтармен байланысын көрсететін сілтеме белгілері бар, оны бір-бірімен байланысқан парақтардан тұратын өте үлкен кітапхана деуге болады.Бір тораптық компьютерде орналасқан мəліметтер Web кітабы секілді, ал оның беттері кітап парақтарын көзге елестетеді.Бұл беттердегі мəліметтер дүниенің кез келген нүктесінде орналаса береді.Солар арқылы жер шарындағы барлық серверлік компьютерлердегі ақпараттар көз алдыңызда орналасады, мұнда қашықтағы-қымбат, жақындағы-арзан деген ұғым жоқ, олардың бағасы тек мəліметтің көлеміне немесе сіздің байланысып отырған уақытыңыздың ұзақтығына байланысты.

#### *Интернетттегі ауқымды іздестіру жүйелері*

*httphttp:\\http:\\wwwhttp:\\www.http:\\www.googlehttp:\\ www.google.http:\\www.google.comhttp:\\www.google.com – http:\\www.google.com – GOOGL* ақпараттық іздестіру жүйесі 1999 жылы қыркүйек айында ашылған. Бүгінгі күндері Searchenginewatch.com эксперттерінің айтуына қарағанда базаның көлемін 560 млн құжаттар құрайды.

*http:\\www.yahoo.com – Yahoo* – тез іздестіретін анықтамалықтардың бірі. Ақпараттарды жеке сөздер бойынша немесе классификатор бойынша іздеу мүмкіндігін береді.

*http:\\www.yandex.ru – Яндекс* **–** ақпараттық іздестіру жүйесі 1997 жылы ашылған. Бүгінгі күндері базадағы индекстелінген құжаттар көлемі 33 милионға жуық. Ақпараттық іздестіру жүйесі логикалық операторлармен белгіленген өзінің меншікті жүйесін қолданады, сонымен қатар көптеген түрлі іздестіру функцияларын ұсынады.

*http:\\www.rambler.ru – Rambler* – іздестіру жүйесінде Россияның жəне ТМД елдеріндегі серверлерде орналасқан 12 миллионға жуық мəліметтер индекстелінген. Өзекті сөз бен қатар классификаторлар арқылы іздестіру мүмкіндігі қарастырылған.

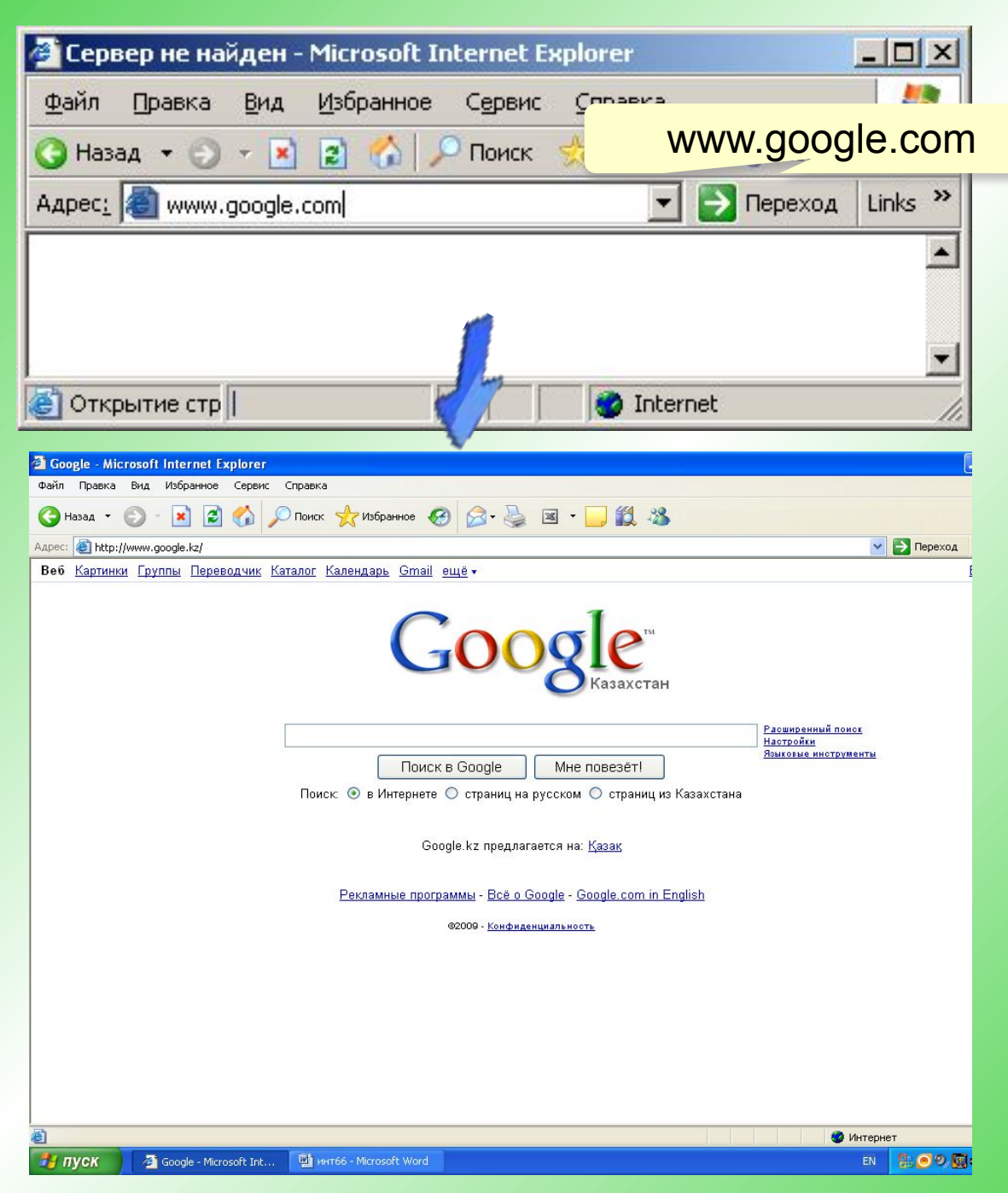

#### *Іздеу жүйелері*

#### *Индекстер – интернетті үнемі бақылай отырып, деректер базасын толтырып отыратын робот-программалар.*

- *Көптеген сілтемелерді тауып* 
	- *береді*
- - *1) кейбір сілтемелер тақырыпқа сəйкес келмейді*
	- *2) керектісін таңдап алу қиын*

#### *www.google.comwww.google.com,*

#### *Каталогтар – тəжірибелі мамандардың(гидтер) өз қолымен толтырылатын деректер базасы. www.yandex.ruwww.google.com, www.yandex.ru, www.rambler.ru*

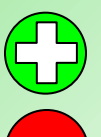

*сілтемелер каталог тақырыптарына* 

- *сəйкес келеді*
- *сілтемелердің саны əлдеқайда аз*

#### *www.yahoo.comwww.yahoo.com, www.google.comwww.yahoo.com,*

*www.google.com, list.mail.ru, www.yandex.ru Гибридтік жүйелері – индекс + каталог.*

#### **Домендік адрестер**

**Домен** – ортақ қасиеті бойынша біріктірілген компьютерлер тобы.

#### **www.qqq.microsoft.ru**

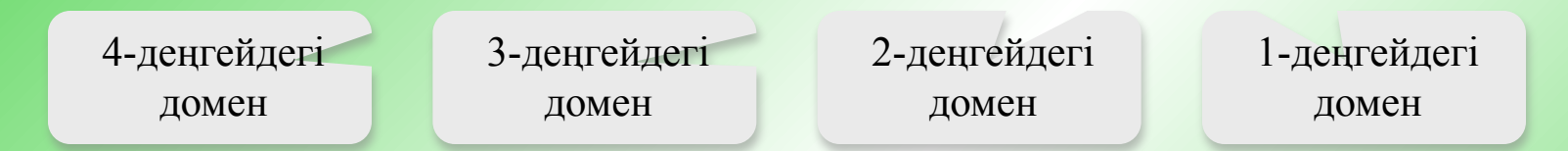

#### **1-деңгейлі домендер (домендік аймақтар)**

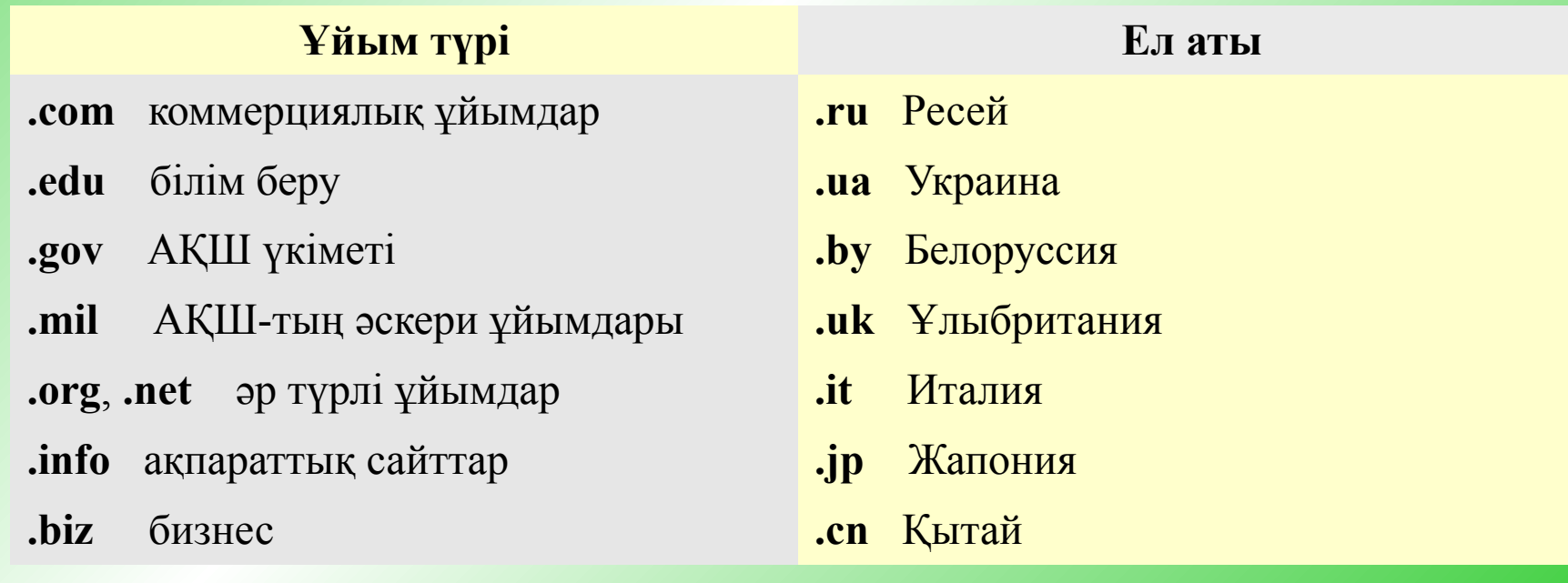

#### *Электронды почта (e-mail)*

![](_page_20_Figure_1.jpeg)

#### **Компьютерлік желілердің классификациясы**

![](_page_21_Figure_1.jpeg)

### **Желі топологиясы**

Жергілікті желідегі компьютерлердің бір-бірімен геометриялық байланысу тəсілі топология деп аталады.

![](_page_22_Figure_2.jpeg)

![](_page_23_Picture_0.jpeg)

![](_page_23_Picture_1.jpeg)

*« Ақпараттық технологиялар мен ақпаратты таратудың жаңа нысандарына бағытталған мамандандырылған білім беру бағыттарын құру міндеті де алдымызда тұр » делінген, сондай – ақ он жетінші бағыттың үшінші тармақшасында :*

*«Он - лайн тəсілінде оқыту тəжірибесін дамытып, елімізде оқу теледидарын құру қажет » деп көрсетілген.*

![](_page_24_Figure_0.jpeg)

![](_page_25_Picture_0.jpeg)

![](_page_25_Picture_1.jpeg)

### *Астана қаласы*

![](_page_25_Picture_3.jpeg)

- **• Интернет дегеніміз не?**
- **• Бүкілəлемдік желінің даму тарихы қанша кезеңге бөлінеді?**

![](_page_25_Picture_6.jpeg)

![](_page_26_Picture_0.jpeg)

![](_page_27_Picture_0.jpeg)

*Павлодар қаласы*

![](_page_27_Picture_2.jpeg)

### Сәйкестігін тап

![](_page_27_Figure_4.jpeg)

![](_page_28_Picture_0.jpeg)

![](_page_29_Picture_0.jpeg)

### *Петропавл қаласы*

![](_page_29_Figure_2.jpeg)

![](_page_29_Picture_3.jpeg)

### Модем дегеніміз не?

![](_page_29_Picture_5.jpeg)

![](_page_29_Picture_6.jpeg)

### *Қазақстанға саяхат*

![](_page_30_Figure_1.jpeg)

![](_page_31_Picture_0.jpeg)

*Қостанай қаласы*

![](_page_31_Picture_2.jpeg)

![](_page_31_Picture_3.jpeg)

### Ребусты шешейік

![](_page_31_Picture_5.jpeg)

![](_page_31_Picture_6.jpeg)

![](_page_31_Picture_7.jpeg)

![](_page_31_Picture_8.jpeg)

![](_page_31_Picture_9.jpeg)

![](_page_31_Picture_10.jpeg)

![](_page_31_Picture_11.jpeg)

![](_page_31_Picture_12.jpeg)

![](_page_31_Picture_13.jpeg)

![](_page_31_Picture_14.jpeg)

![](_page_31_Picture_15.jpeg)

#### *Қазақстанға саяхат***Flerponasaceck** еро-Казахстанска область

![](_page_32_Figure_1.jpeg)

![](_page_33_Picture_0.jpeg)

### *Ақтөбе қаласы*

![](_page_33_Figure_2.jpeg)

![](_page_33_Picture_3.jpeg)

![](_page_33_Picture_4.jpeg)

![](_page_33_Picture_5.jpeg)

![](_page_34_Picture_0.jpeg)

![](_page_35_Picture_0.jpeg)

### *Орал қаласы*

![](_page_35_Picture_2.jpeg)

![](_page_35_Picture_3.jpeg)

# Сөзжұмбақ

![](_page_35_Picture_5.jpeg)

![](_page_35_Picture_6.jpeg)

### • Үш əріптен құралған əлемді ол шарлаған?

**• Аралық жəне тор мағынасын берем мен Желілердің негізі боп келем мен.**

**• Ол жастардың қызығы Кіреді оған барлық жан Қызық іздеп əрқашан**

**• G əрпінен басталып Əлемді шарлап, іздеймін Көмектесем əр жанға Тауып берем керегін.** 

![](_page_37_Picture_0.jpeg)

![](_page_38_Picture_0.jpeg)

![](_page_38_Picture_1.jpeg)

![](_page_38_Picture_2.jpeg)

### *Атырау қаласы*

# Провайдер дегеніміз...

![](_page_38_Picture_5.jpeg)

![](_page_39_Picture_0.jpeg)

![](_page_40_Picture_0.jpeg)

О Областной центр  $\bullet$ Районный центр • ГОРОД, Поселок **// Железная дорога** Автомобильная дорог из Указатели автодоро<br>• и расстояния в км<br>• между ними<br>• Села

 $\Box$ 85 км

![](_page_41_Picture_0.jpeg)

#### *Ақтау қаласы*

![](_page_41_Picture_2.jpeg)

![](_page_41_Figure_3.jpeg)

![](_page_41_Picture_4.jpeg)

![](_page_42_Picture_0.jpeg)

#### *Ақтау қаласы*

![](_page_42_Picture_2.jpeg)

![](_page_42_Figure_3.jpeg)

Екі таяқшаны жылжыту арқылы қалақтағы күйіп кетткен қоқсықты далаға шығар

![](_page_42_Figure_5.jpeg)

![](_page_42_Picture_6.jpeg)

### *Қазақстанға саяхат*

![](_page_43_Figure_1.jpeg)

![](_page_44_Picture_0.jpeg)

![](_page_44_Picture_1.jpeg)

*Қызылорда қаласы*

### *Интернеттегі ауқымды іздестіру жүйелері туралы не білеміз?*

![](_page_44_Picture_4.jpeg)

### *Қазақстанға саяхат*

![](_page_45_Figure_1.jpeg)

![](_page_46_Picture_0.jpeg)

*Шымкент қаласы*

![](_page_46_Picture_2.jpeg)

### *Интернеттің даму тарихы қанша кезеңге бөлінеді?*

![](_page_46_Picture_4.jpeg)

### *Қазақстанға саяхат*

![](_page_47_Figure_1.jpeg)

![](_page_48_Picture_0.jpeg)

### *Тараз қаласы*

![](_page_48_Picture_2.jpeg)

![](_page_48_Picture_3.jpeg)

![](_page_48_Picture_4.jpeg)

![](_page_48_Picture_5.jpeg)

![](_page_49_Picture_1.jpeg)

### *Қазақстанға саяхат*

![](_page_50_Figure_1.jpeg)

![](_page_51_Picture_0.jpeg)

![](_page_51_Picture_1.jpeg)

![](_page_51_Picture_2.jpeg)

![](_page_51_Picture_3.jpeg)

### *Интернетке қосылу үшін не керек?*

![](_page_51_Picture_5.jpeg)

### *Қазақстанға саяхат*

![](_page_52_Figure_1.jpeg)

![](_page_53_Picture_0.jpeg)

#### *Өскемен қаласы*

![](_page_53_Picture_2.jpeg)

![](_page_53_Picture_3.jpeg)

*Шашыраңқы түрде орналасқан əріптерден интернет тақырыбына байланысты сөздер құрыңдар.*

![](_page_53_Picture_5.jpeg)

### *Қазақстанға саяхат*

![](_page_54_Figure_1.jpeg)

![](_page_55_Picture_0.jpeg)

![](_page_55_Picture_1.jpeg)

![](_page_55_Figure_2.jpeg)

![](_page_55_Picture_3.jpeg)

![](_page_55_Picture_4.jpeg)

## *Интернеттен табылған қызықты материалдар*

![](_page_57_Picture_0.jpeg)

*ASUS W90 Гиннестің рекордтар кітабына əлемдегі ең тез жұмыс істейтін ноутбук ретінде енді. Intel Core 2 Extreme QX9300 процессоры жəне ATI Mobility Radeon видео картасының арқасында 1Гб GDDR3 типімен сан мыңдаған ұпайға ие болды.*

![](_page_58_Picture_0.jpeg)

![](_page_58_Picture_1.jpeg)

*Samsung компаниясында жасалған ең жіңішке ұялы телефон 10 мегапиксельді "Ultra Edition 5.9" Гиннестің рекордтар кітабына енді. Оның ені бар болғаны 5,9мм екен.*

![](_page_59_Picture_0.jpeg)

*2006 жылдың 26 шілдесінде əлемдегі ең кішкентай жылқы болып Тамбелина (Thumbelina) танылды. Оның ұзындығы 44,5 см ғана екен. Ол Миссури штаты, Сент-Луис қаласы Goose Creek фермасында дүниеге келген.*

![](_page_60_Picture_0.jpeg)

*Салмағы 1,849 кг болатын əлімдегі ең ауыр алма Жапонияның Хиросаки қаласының тұрғыны Чисото Ивасакидің алма фирмасында 2005 жылдың 24 қазанында үзілген екен.*

![](_page_61_Picture_0.jpeg)

*2008 жылы Гиннестің рекордтар кітабына əлемдегі ең қымбыт ұялы телефон ретінде GoldVish телефоны енді. Оның бағасы 1миллион АҚШ доллорын құрайды. Телефон Emmanuel Gueit ( Еммануель Гуеит) үлгісінде жасалған жəне де ол əлемде үш адамда ғана бар екен.*

![](_page_62_Picture_0.jpeg)

*Бенни атты қоянның салмағы қазіргі кезде 10кг, ұзындығы 85см екен. Иелерінің айтуы бойынша қоянның тамақтануы на аптасына 50 евродай ақша кетеді екен.*

![](_page_63_Picture_0.jpeg)

*33 жасар Леонид Стадниктің бойы 2м 55см 6мм, салмағы-200кг, аяқ киімінің өлшемі- 60 екен. Гиннестің рекорттар кітабына енген Украйнның азаматы болады.*

### *Қорытынды:*

Бір сурет бес сөз арқылы сабақты корытындылау.

### *Оқушыларды бағалау*

![](_page_65_Picture_1.jpeg)

![](_page_65_Picture_2.jpeg)

### *Үйге тапсырма:*

*1. "Əлемнің жеті кереметі" туралы ақпарат жинап келу. 2. Өз электронды почталарынды құрындар.*

![](_page_66_Picture_2.jpeg)

### **Сабақ аяқталды. Көңіл қойып тыңдағандарыңызға рахмет!**